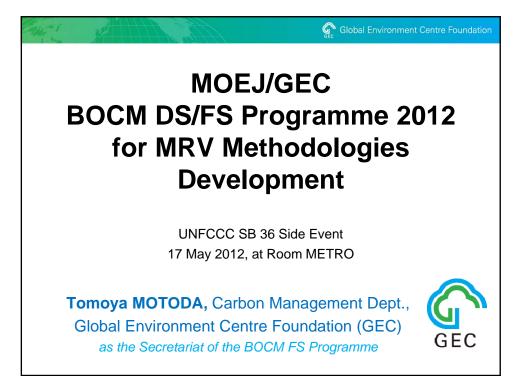

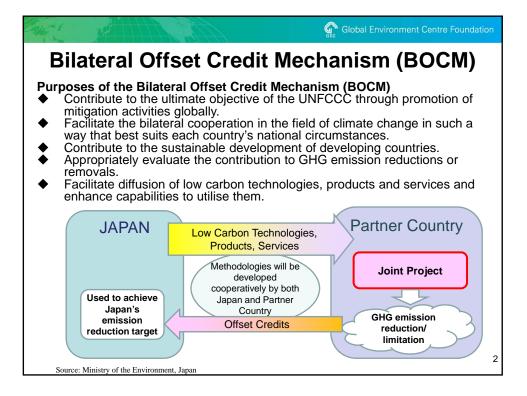

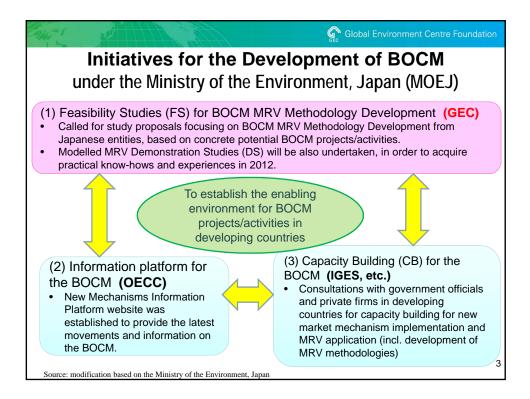

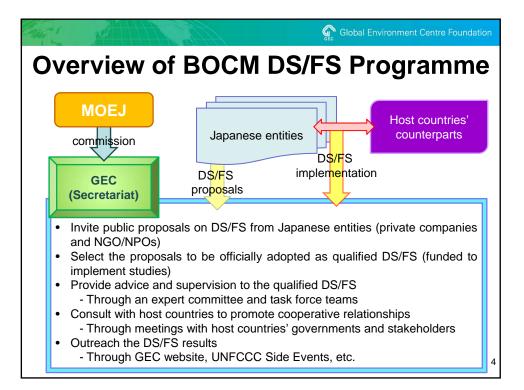

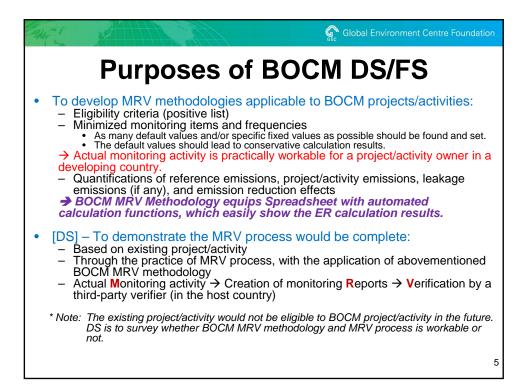

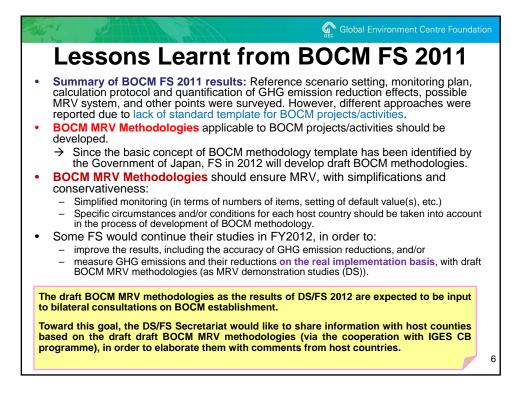

| A Sample of BOCM MRV Methodology |                  |        |      |      |  |  |  |
|----------------------------------|------------------|--------|------|------|--|--|--|
| Calculation Spreadsheet fo       |                  |        |      | - 9. |  |  |  |
|                                  |                  |        |      |      |  |  |  |
| Option 1-1: Bio-Diesel_Plant     | Oil_Result       |        |      |      |  |  |  |
| •                                |                  |        |      |      |  |  |  |
| 1. Monitoring and input after pr | oject start      |        |      |      |  |  |  |
| Description of data              |                  | Val    |      |      |  |  |  |
| Projct consumption of bio        | diesel in year y |        | kl/y |      |  |  |  |
| 2. CO2 emission reductions       |                  |        |      |      |  |  |  |
| CO2 emission reductions          |                  | Unit   |      |      |  |  |  |
|                                  |                  | tCO2/y |      |      |  |  |  |
|                                  |                  |        |      |      |  |  |  |
|                                  |                  |        |      |      |  |  |  |
|                                  |                  |        |      |      |  |  |  |
|                                  |                  |        |      |      |  |  |  |
|                                  |                  |        |      |      |  |  |  |
|                                  |                  |        |      |      |  |  |  |

| and when the                                      | $\rightarrow$                                   | Gec Global Env                                              | ironment Centre Foundation      |
|---------------------------------------------------|-------------------------------------------------|-------------------------------------------------------------|---------------------------------|
| <b>Calculation For</b>                            | mula in                                         | the San                                                     | nple Meth                       |
| Default Values = should be pre                    | e-set in the MR                                 | V methodology                                               |                                 |
| Item                                              | Value                                           | Unit                                                        | Parameter                       |
| NCV of BDF                                        | 34.0                                            | GJ/kl                                                       | $NCV_{BD,y}$                    |
| CO2 EF of Petro-Diesel                            | 0.0687                                          | tCO2/GJ                                                     | $EF_{f,i,y}$                    |
| Cultivation of plant feedstock                    | 0.222                                           | tCO2/kl                                                     | APE <sub>cul,y</sub>            |
| Transport of plant feedstock                      | 0.111                                           | tCO2/kl                                                     | APE <sub>trm,y</sub>            |
| Production of BDF                                 | 1.234                                           | tCO2/kl                                                     | APE <sub>pro,y</sub>            |
| Transport of BDF                                  | 0.111                                           | tCO2/kl                                                     | APE <sub>tbdf,y</sub>           |
| Reference Emissions = Producti<br>= [xxx,xxx      | ons of BDF (kl/y<br>kl] x 34.0 x 0.06           | ) x NCV <sub>BD,y</sub> (GJ/kl) ><br>87                     | ε EF <sub>f,i,y</sub> (tCO2/GJ) |
|                                                   |                                                 |                                                             |                                 |
| Project/Activity Emissions = APEs (<br>= (0.222 - | cul,y + trm,y + pro,y + tb<br>+ 0.111 + 1.234 + | <sub>df,y</sub> ) (tCO2/kl) x Prod<br>⊦ 0.111) x [xxx,xxx k | uctions of BDF (kl/y)<br>I]     |
|                                                   |                                                 |                                                             |                                 |
| Emission Reductions = Ref                         | erence Emiss                                    | sions – Project/A                                           | Activity Emissions              |

| the state |                           | Æ           | Global Environment Centre Foundat |                |  |
|-----------|---------------------------|-------------|-----------------------------------|----------------|--|
|           |                           | Let's u     | se it!                            |                |  |
| Calcu     | llation Spreadsheet for   | GHG Emissio | n Reductions: Sir                 | mplest example |  |
| Option    | 1-1: Bio-Diesel_Plant (   | Dil_Result  |                                   |                |  |
| 1 Monit   | oring and input after pro | viect start |                                   |                |  |
|           | Description of data       | Joor Start  | Value                             | Unit           |  |
|           | Projct consumption of     |             |                                   | kl/y           |  |
| 2. CO2 e  | emission reductions       |             |                                   |                |  |
|           | CO2 emission red          | uctions     | Unit                              |                |  |
|           |                           | 0           | tCO2/y                            |                |  |
|           |                           |             |                                   |                |  |
|           |                           |             |                                   |                |  |
|           |                           |             |                                   |                |  |
|           |                           |             |                                   |                |  |
|           |                           |             |                                   |                |  |
|           |                           |             |                                   |                |  |

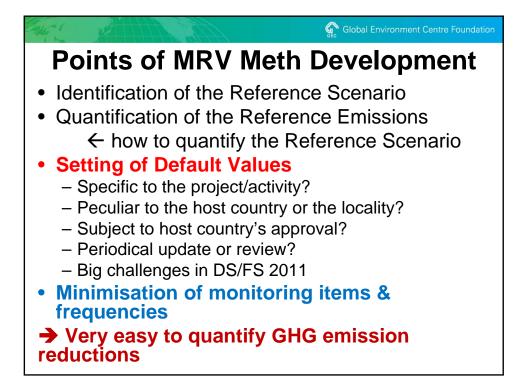

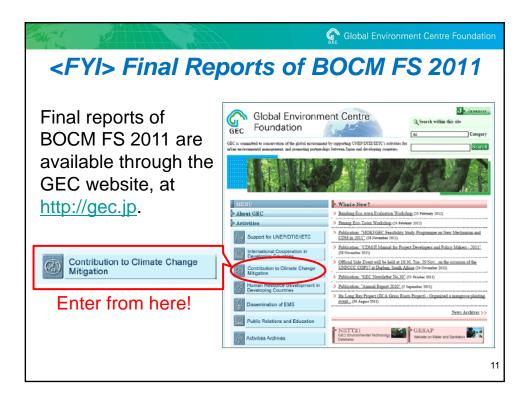

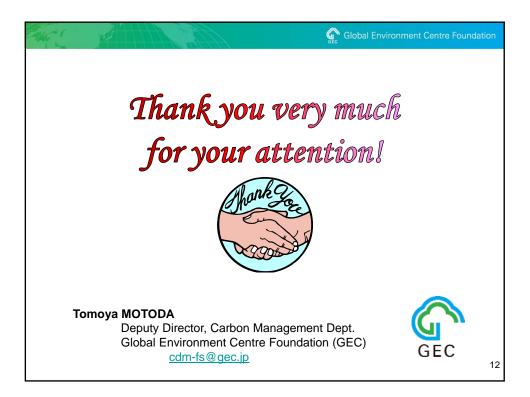